## **САБАҚ ЖОСПАРЫ**

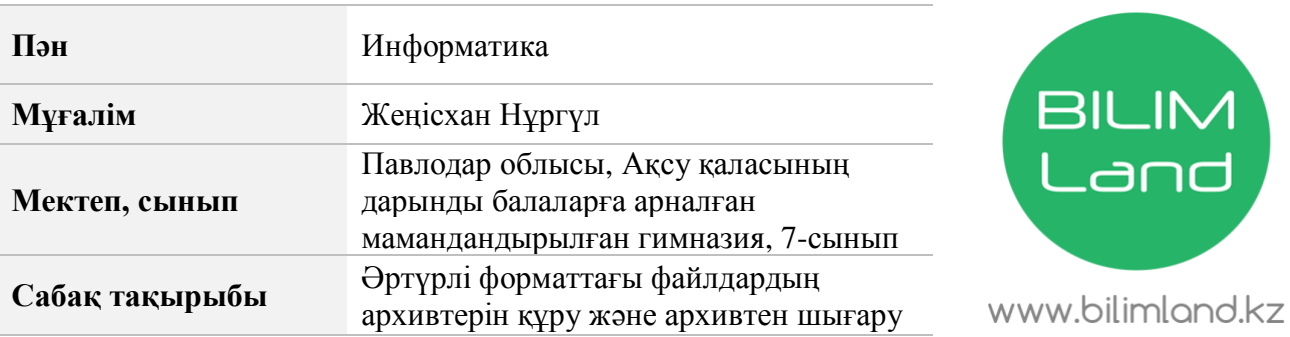

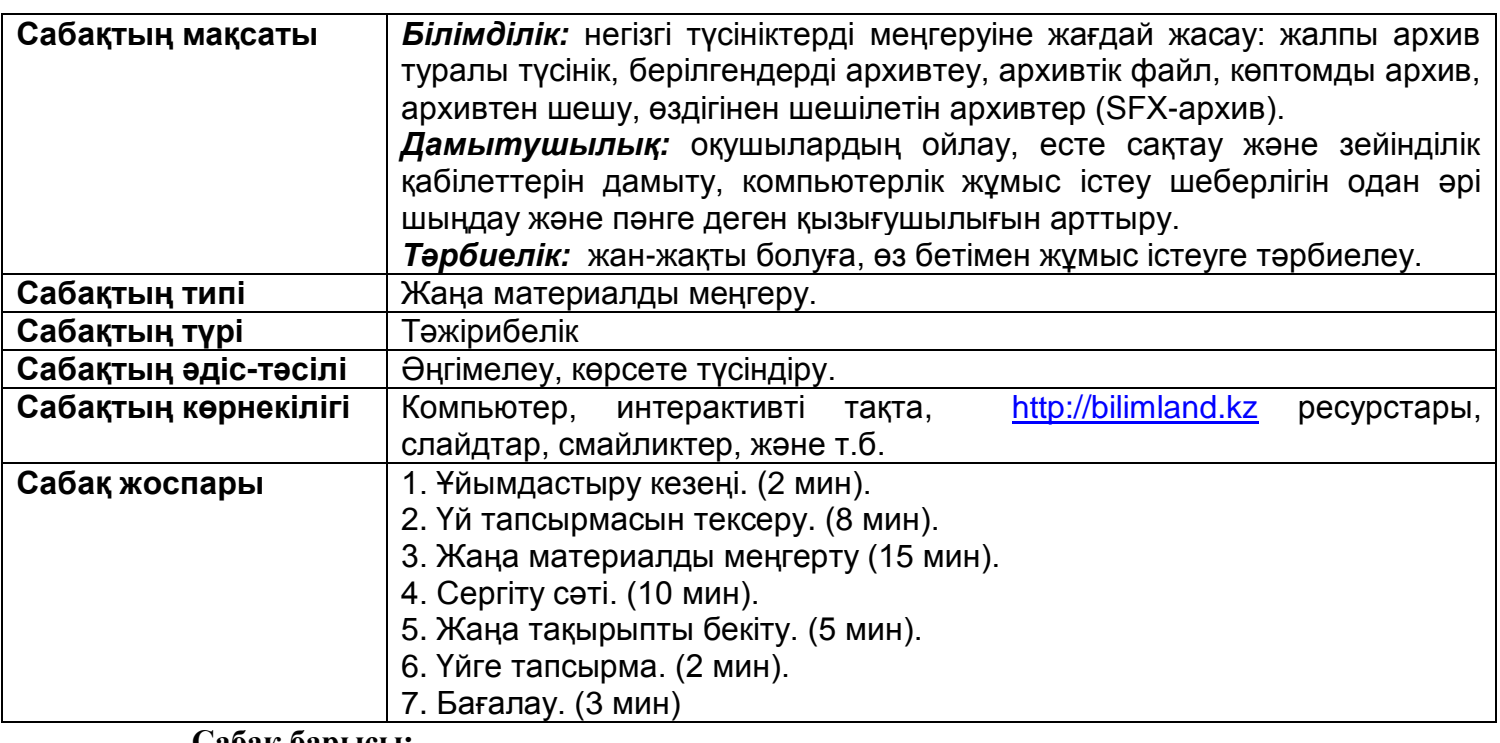

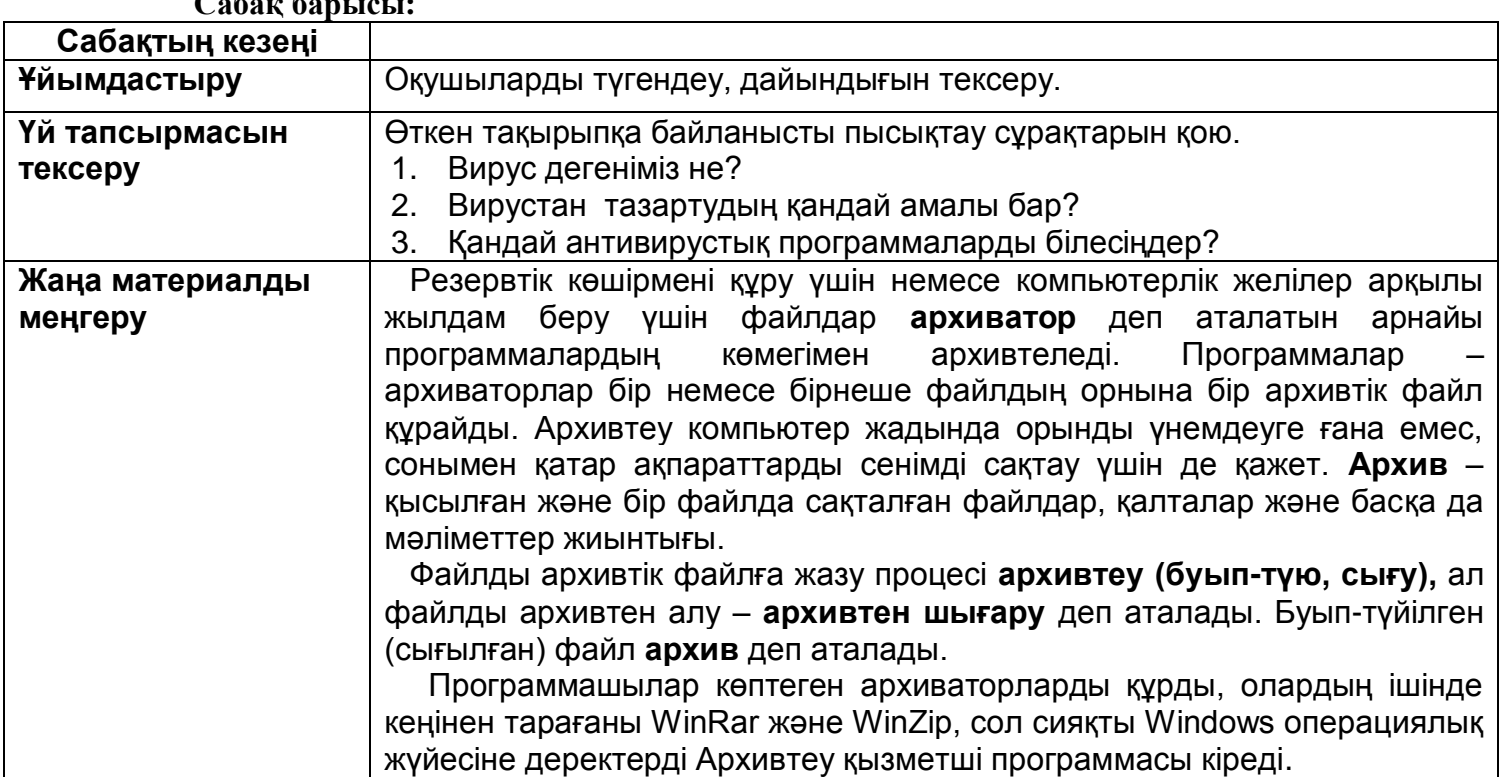

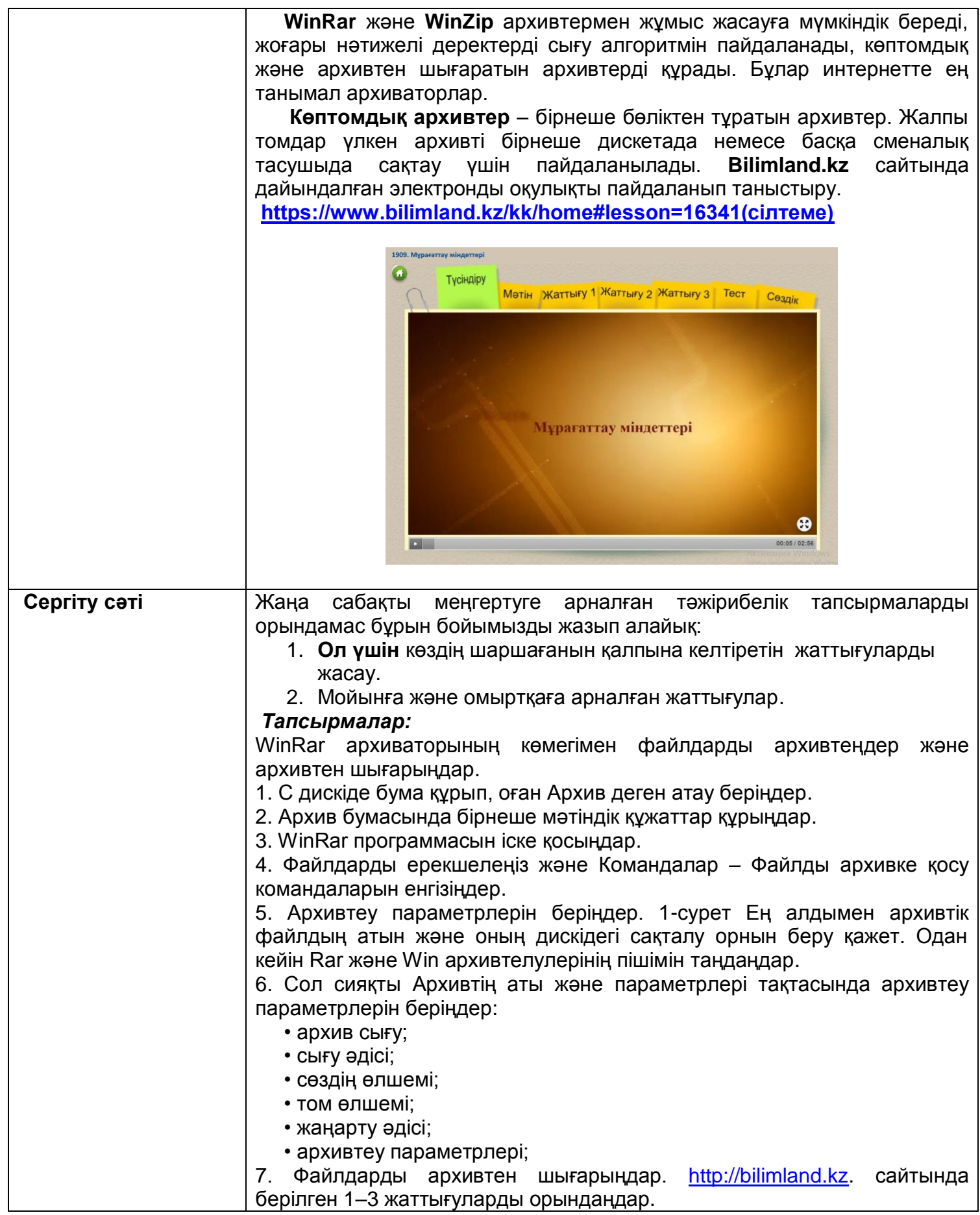

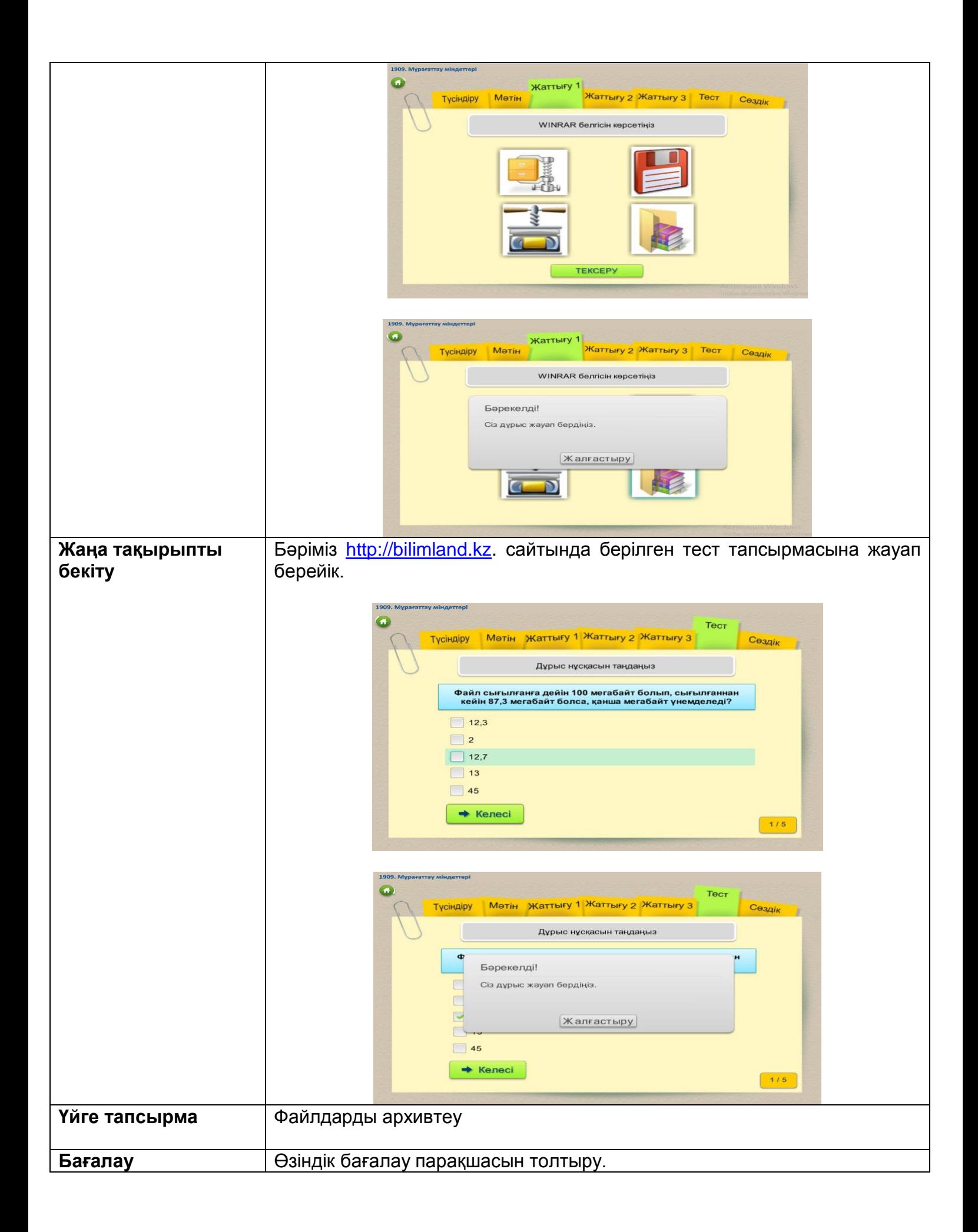